Le réseau des professionnels de la nature

#### **Mettre en place son catalogue de métadonnées et l'alimenter**

*Démarche de l'Agence des Aires Marines Protégées Exemple de génération de fichiers XML et alimentation d'un catalogue*

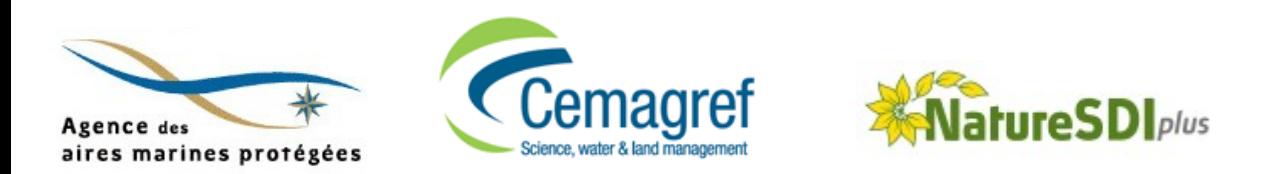

# **Plan de la présentation**

- Retour d'expérience de l'AAMP
- Production de métadonnées conformes INSPIRE
	- Quelles sont les métadonnées Annexe I Sites Protégés
	- Analyse des sources de métadonnées
	- Génération de XML
	- Importation de xml dans des systèmes de catalogage compatibles INSPIRE
	- Exploration des métadonnées produites

**Forum TIC ATEN – mai 2011**

Le réseau des professionnels de la nature

#### **Une démarche utilisateur : Exemple de l'AAMP** *Témoignage de Steven Piel*

# **Historique du catalogage**

- Volonté de cataloguer les données spatialisées depuis 2007 (création de l'établissement public)
- Intérêt du catalogage :
	- Echange avec les partenaires extérieurs (établissements publics, services de l'Etat, organismes de recherches, gestionnaires d'aires marines protégées, grand public
	- Visibilité interne des données disponibles : sur acquisition propre et au travers de conventions/contrats avec des organismes extérieurs (SHOM et Ifremer notamment)

• La directive INSPIRE et la convention de Aarhus ne viennent que renforcer une volonté acquise d'échange d'informations (porter à connaissance, partage et diffusion le cas échéant).

# **Configuration**

- Utilisation d'ArcGIS Desktop 10 pour l'équipe de 8 géomaticiens
- Terminaux GPS différentiel (2 actuellement pour le Parc naturel marin d'Iroise) équipé du logiciel ArcPad 7.1.1

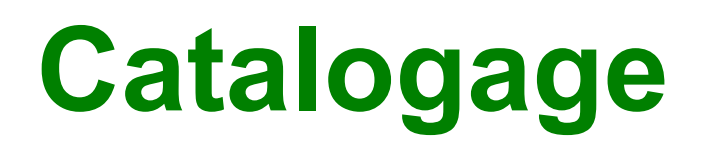

- Utilisation pour l'instant de la brique logicielle ArcCatalog d'ArcGIS Desktop.
	- Permet à l'heure actuelle une recherche sur une arborescence de fichiers et permet de générer des métadonnées au format xml (non compatible à 100% avec les normes ISO).
- Mise en place récente d'un serveur Géosource qui a pour vocation d'héberger toutes les métadonnées (y compris les métadonnées de services) et qui pourra moissonner des catalogues distants en lien avec la mer et le littoral.

# **Problématiques - ArcGIS**

- La version précédente d'ArcGIS Desktop (9.3.1) ne permettait pas d'exporter des métadonnées au format xml complètement compatibles avec les standards en vigueur (ISO, INSPIRE)
- Tests de compatibilité en cours avec la nouvelle version 10 d'ArcGIS qui se dit être conforme aux normes ISO et INSPIRE. Cependant deux profils existent et notamment « ISO 19139 Implementation Specification » et « INSPIRE Metadata Directive ».

#### Le réseau des professionnels de la nature **Utilisation de « ISO 19139 Implementation Specification »**

Permet de traduire l'écriture de ficher xml de métadonnées du profil ESRI vers le formatage du ficher xml compatible avec la norme ISO 19139 (tests en cours)

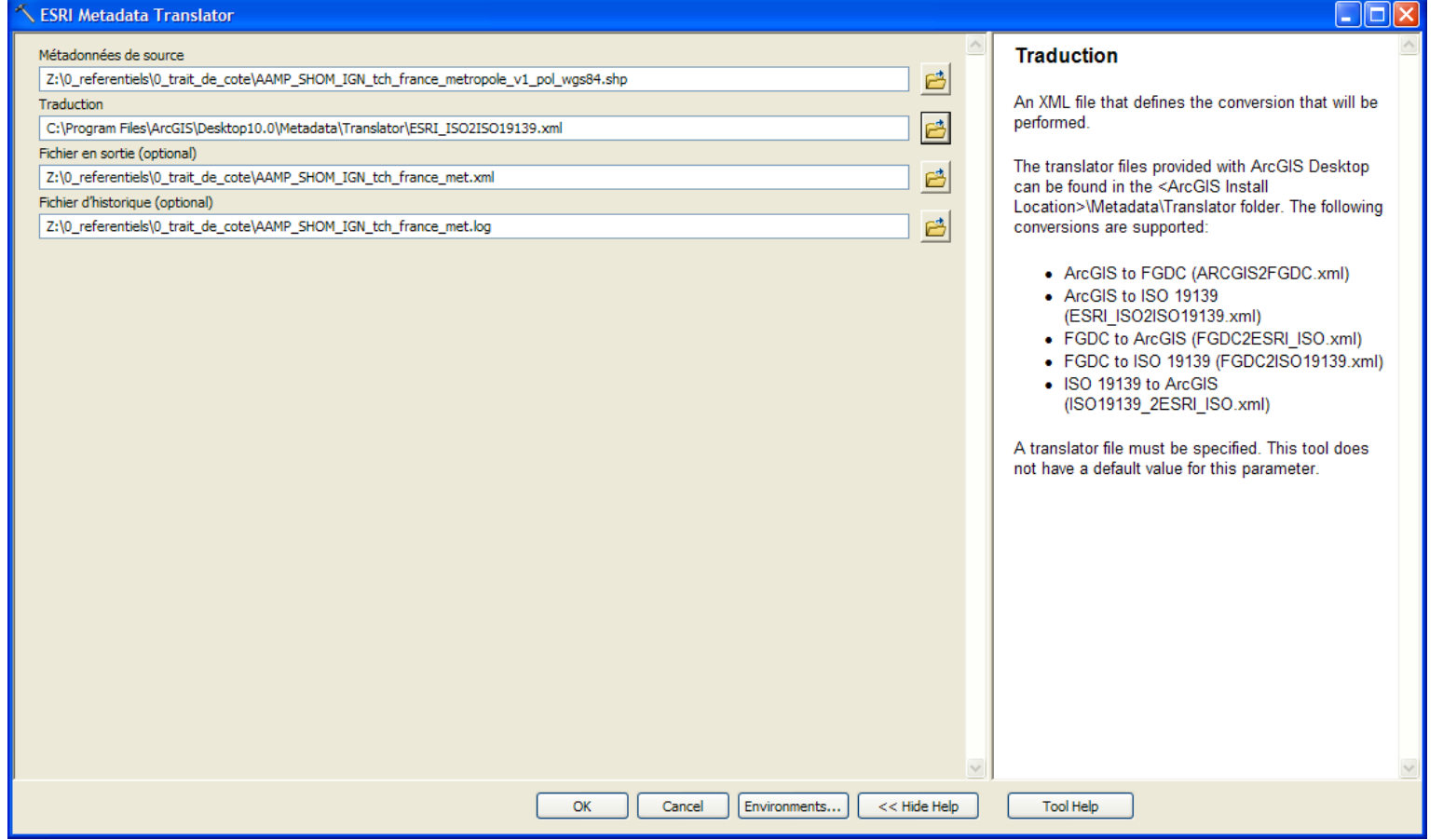

## **Problématiques - Geosource**

- Outil de requêtes spatiales centré sur la France métropolitaine terrestre et non la totalité des eaux françaises qui sont majoritairement ultramarines (à 97%).
- Tests et réglages nécessaires pour moissonner des catalogues distants (et vice versa).
- En plus d'un service csw, souhait de publier des services wms, wfs et de les faire connaître au travers de métadonnées de services.

Le réseau des professionnels de la nature

## **Architecture future envisagée**

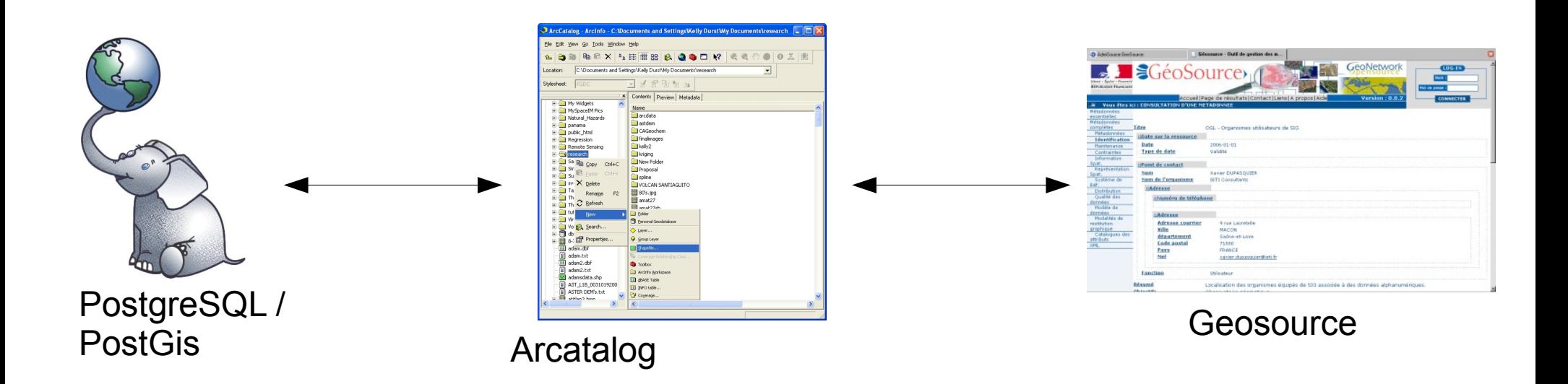

- Eviter la double saisie Arccatalog / Geosource
- Publier le catalogue

Le réseau des professionnels de la nature

#### **Actuellement : Mise à jour des métadonnées**

- Production en routine des métadonnées sur les fichiers utilisés / détenus
- Organisation de semaines entières à cette tâche ( = « semaine intensive géomatique »)
	- rangement de fichier
	- suppression de doublons éventuels
	- écriture de métadonnées

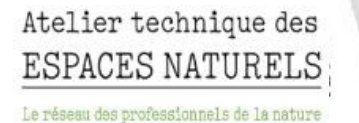

#### **Besoins**

- Formation à l'outil Géosource
- Retour d'expérience sur l'environnement (ArcGIS + Géosource)

Le réseau des professionnels de la nature

#### **Production de métadonnées INSPIRE Annexe I, thème Sites Protégés**

## **Problématique**

- Pour beaucoup, le catalogage est :
	- Fastidieux
	- Chronophage
- Objectif
	- Pouvoir générer les métadonnées INSPIRE grâce à des process automatisés

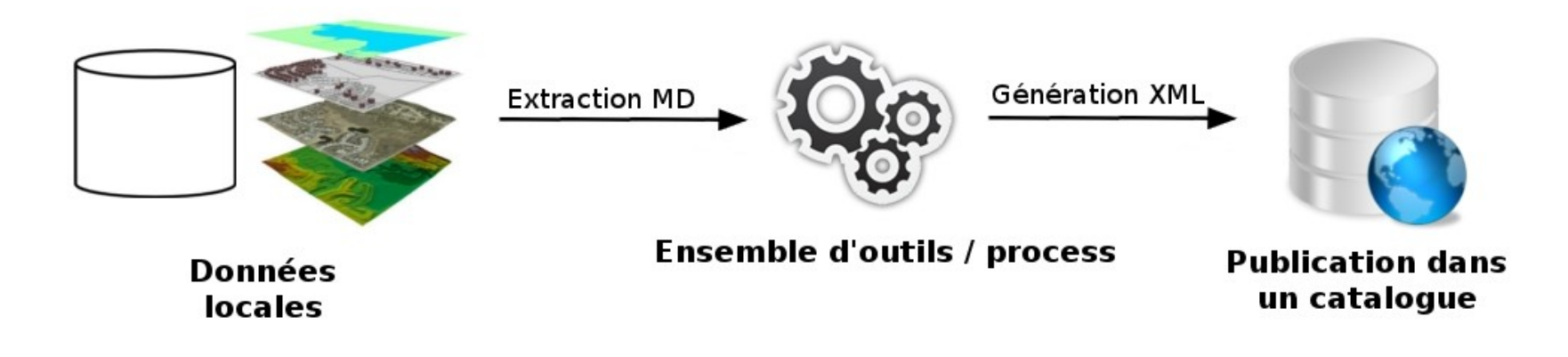

# **Les métadonnées INSPIRE**

- Un cœur de métadonnées commun à tous les thèmes de toutes les annexes
- Des éléments supplémentaires par thème définis dans les spécifications de données (obligatoires et optionnels)

# **Thème Sites Protégés**

• Des métadonnées obligatoires

Table 10 - Mandatory and conditional theme-specific metadata for the theme Protected sites

| <b>INSPIRE Data</b><br>Specification<br>Protected<br>sites Section | Metadata element               | Multiplicity | Condition                                                                                                    |
|--------------------------------------------------------------------|--------------------------------|--------------|----------------------------------------------------------------------------------------------------|
| 8.1.1                                                              | Coordinate Reference<br>System |              |                                                                                                    |
| 8.1.2                                                              | Temporal Reference<br>System   |              | Mandatory, if the spatial data set or one<br>of its feature types contains temporal<br>information that does not refer to the<br>Gregorian Calendar or the Coordinated<br>Universal Time. |
| 8.1.3                                                              | Encoding                       | $1.7^*$      |                                                                                                    |
| 8.1.4                                                              | <b>Character Encoding</b>      | $0.7*$       | Mandatory, if a non-XML-based<br>encoding is used that does not support<br>UTF-8                                                                                                    |

## **Thème Sites Protégés**

• Des métadonnées optionnelles

Table 11 - Optional theme-specific metadata for the theme Protected sites

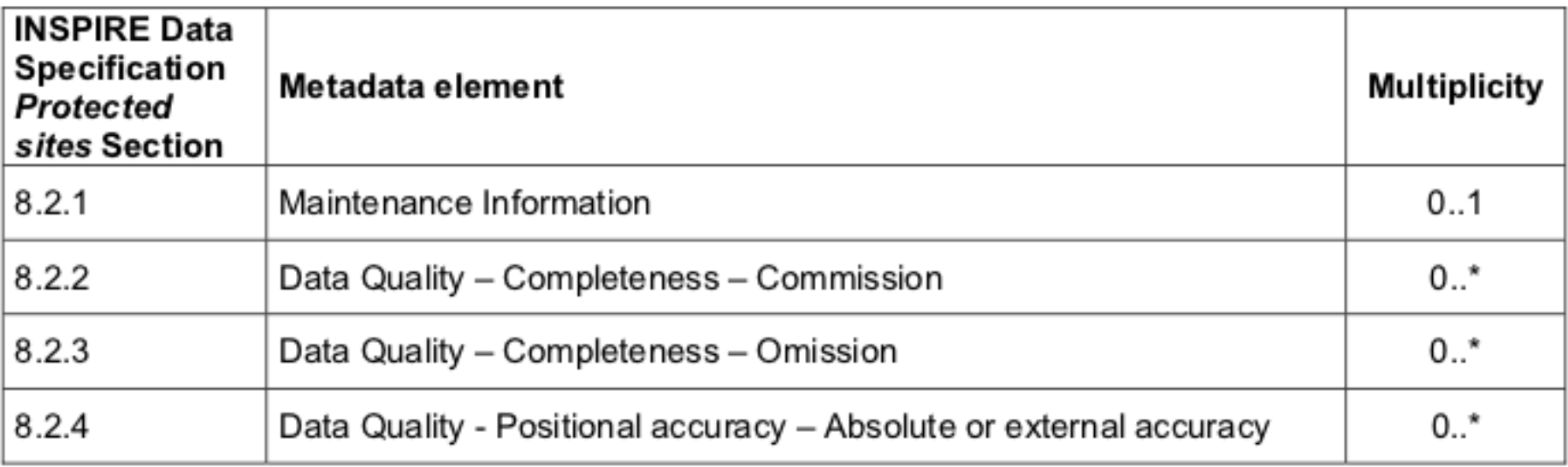

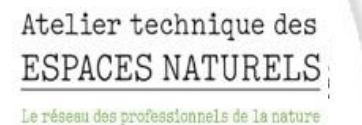

### **Produire un fichier xml conforme**

• Plusieurs outils possibles. Dans un premier temps dans le cadre du projet européen NatureSDIplus : utilisation de scripts PHP

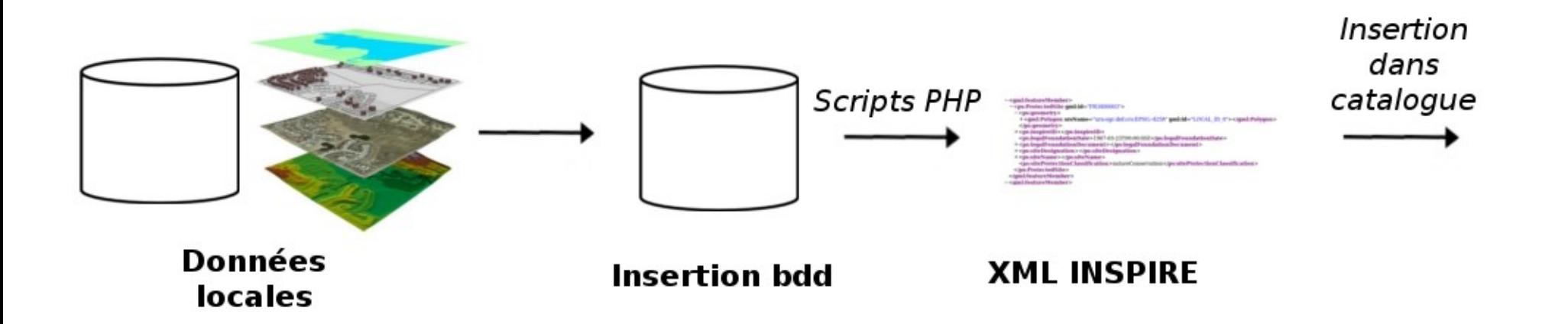

# **Importation dans un catalogue**

• Utilisation de MDWeb

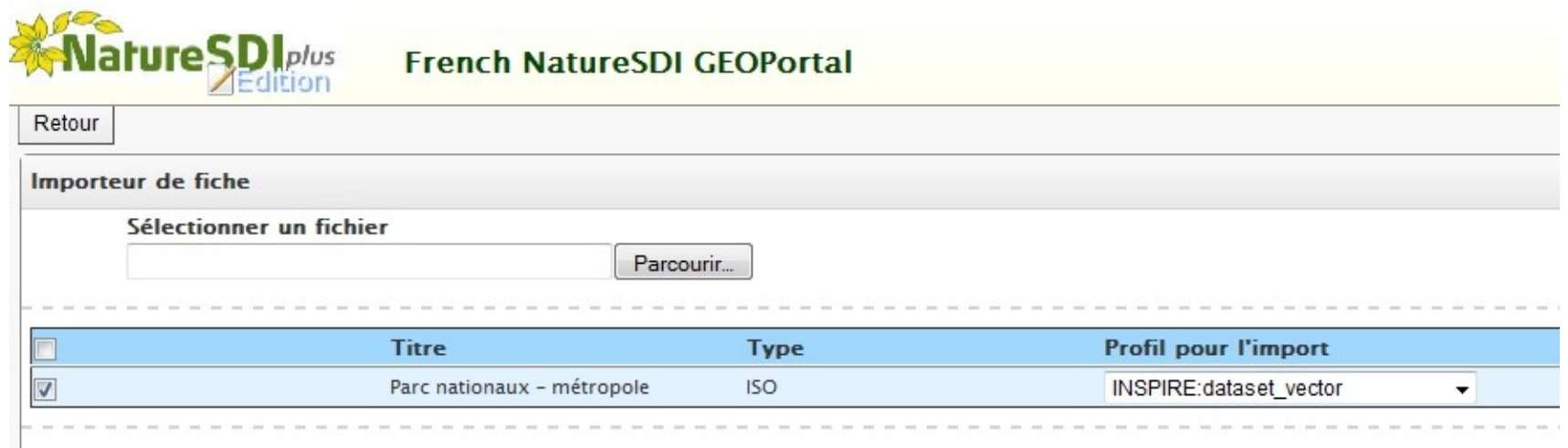

#### Atelier technique des ESPACES NATURELS

Le réseau des professionnels de la nature

#### **Recherche**

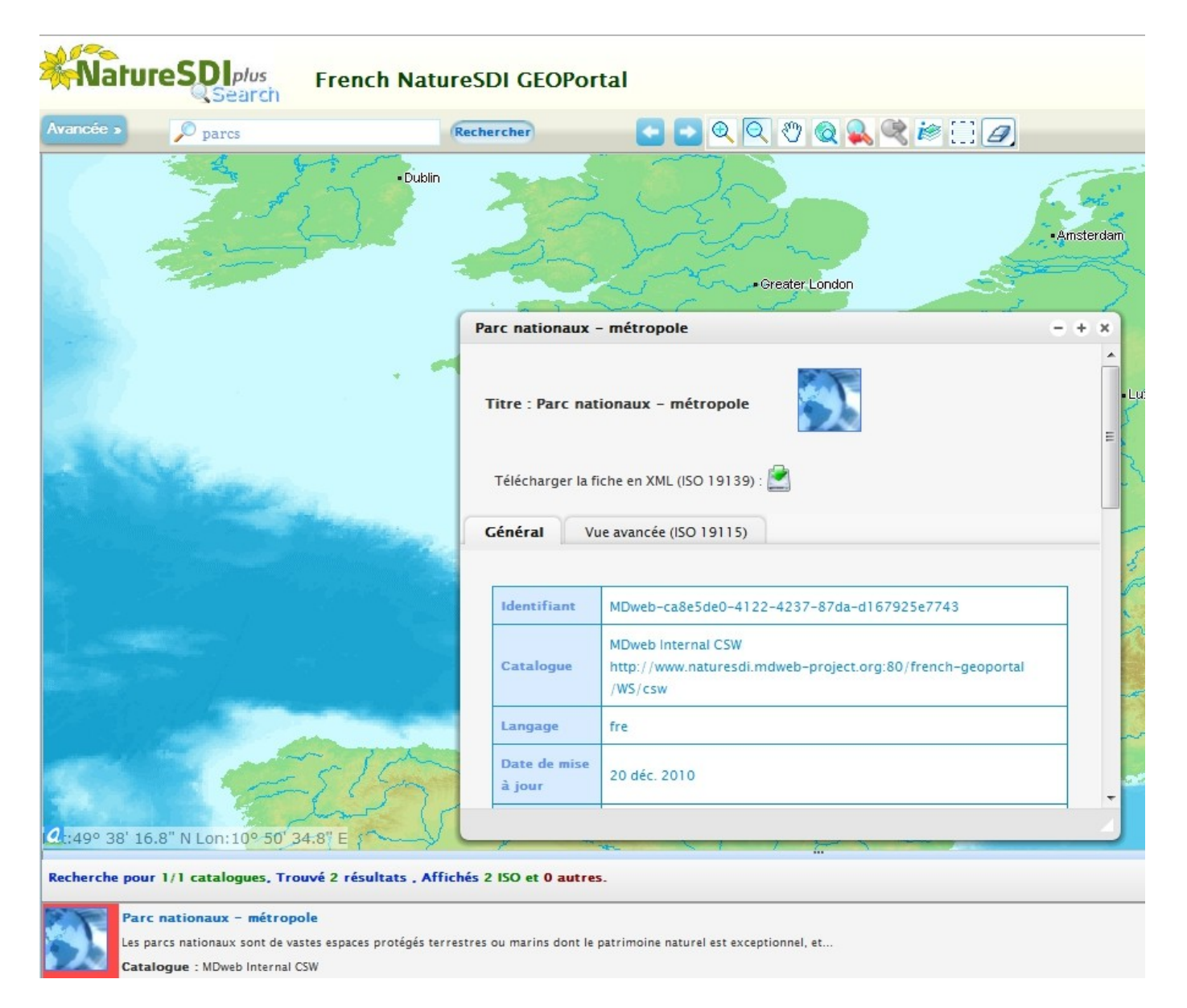

#### **Nouvelles orientations**

• Utilisation d'ETL pour générer les métadonnées et les importer directement dans un catalogue

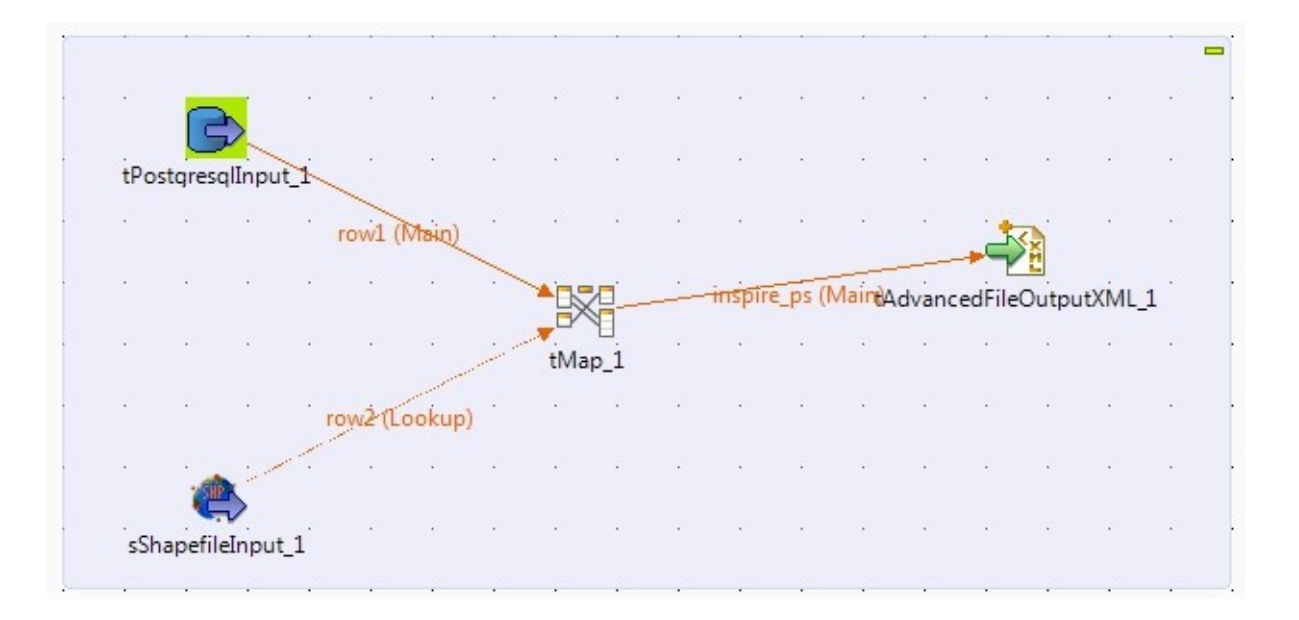

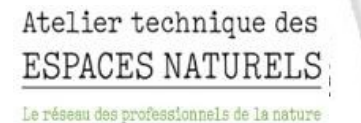

#### **Limites**

- La génération du XML est obligatoirement dépendante de la structure de la donnée source
- Outils ETL difficiles à prendre en main

#### **Perspectives**

- Automatiser l'import de la métadonnée dans le catalogue (extensions Talend / Geonetwork existent déjà)
- Pouvoir automatiquement mettre à jour la métadonnée en cas de modification de la donnée dans la base

**Forum TIC ATEN – mai 2011**

Atelier technique des ESPACES NATURELS

Le réseau des professionnels de la nature

#### **Merci de votre attention**